## **Managing Referrals** - This document will assist in steps taken to accept/deny a referral and when needed enroll a client into program.

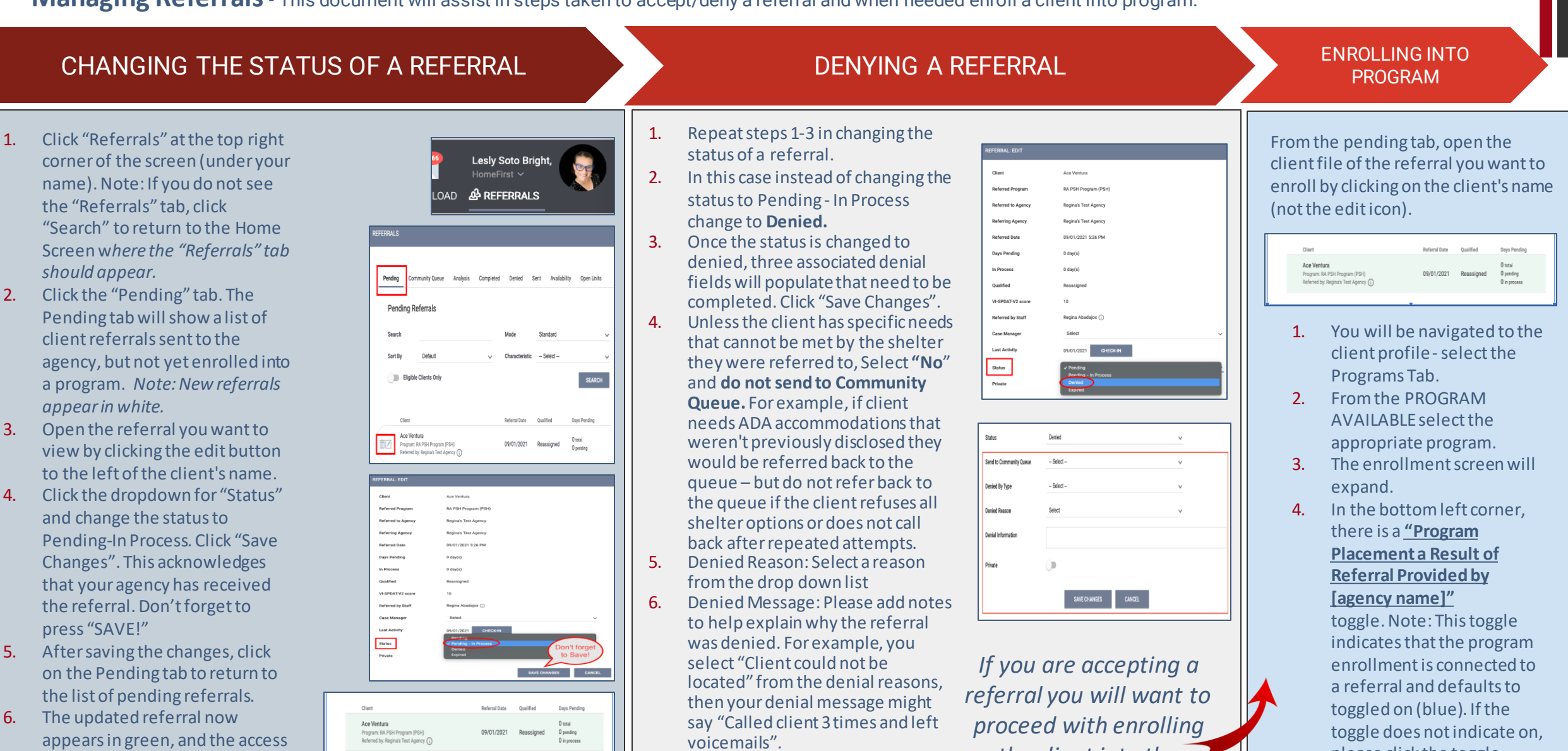

*the client into the program referred to.* 

Bitfocus

point is notified that the referral

is being processed.

please click the toggle.

5. Click "Enroll."